# Package 'coRNAi'

April 20, 2017

<span id="page-0-0"></span>Type Package Title Analysis of co-knock-down RNAi data Version 1.25.2 Author Elin Axelsson Maintainer Elin Axelsson <elin.axelsson@imp.ac.at> Description Analysis of combinatorial cell-based RNAi screens License Artistic-2.0 Depends R (>= 2.10), cellHTS2, limma, locfit Imports MASS, gplots, lattice, grDevices, graphics, stats SystemRequirements Graphviz biocViews CellBasedAssays PackageStatus Deprecated NeedsCompilation no

# R topics documented:

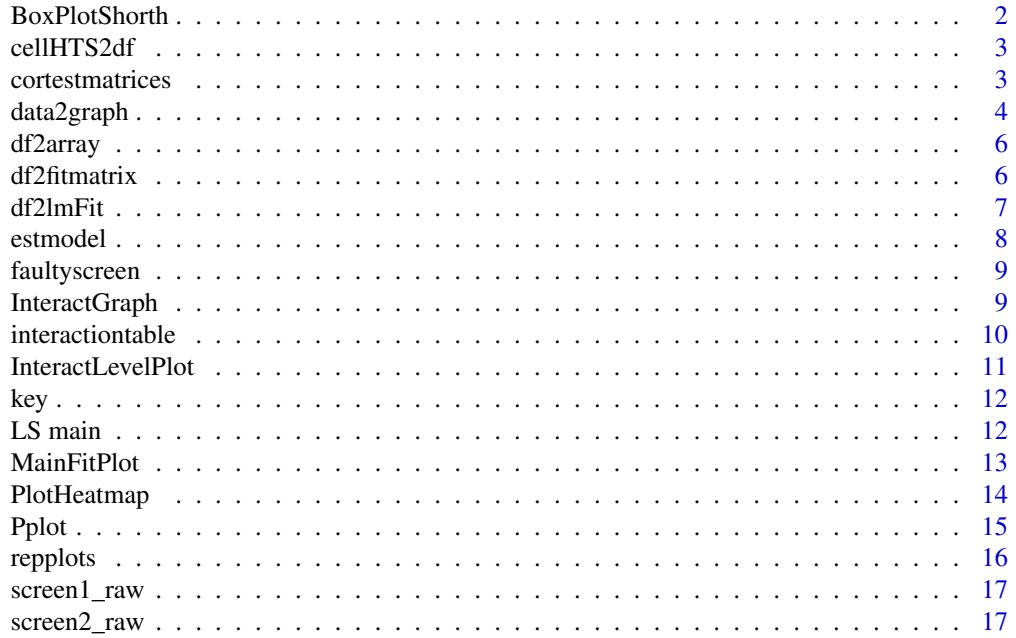

# <span id="page-1-0"></span>2 BoxPlotShorth

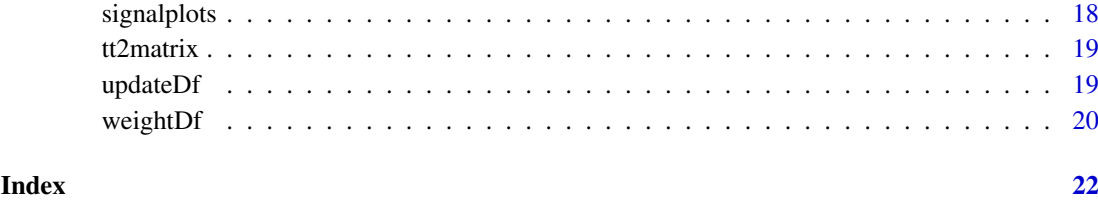

BoxPlotShorth *Boxplot with horizontal bars at the midpoint of the shorth*

#### Description

Produces a boxplot, but instead of horizontal bars at the median, the bars are at the midpoint of the shorth.

#### Usage

```
BoxPlotShorth(formula, data = NULL, ...)
```
#### Arguments

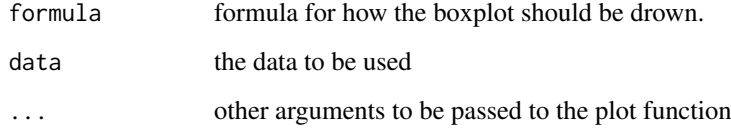

# Value

a boxplot object

# Author(s)

Elin Axelsson

#### See Also

See Also [boxplot.formula](#page-0-0)

```
data(screen1_raw)
df = cellHTS2df(screen1_raw,neutral= "Fluc")
BoxPlotShorth(value~replicate,df)
```
<span id="page-2-0"></span>

converts a cellHTS2 object into a data.frame object and check that all mandatory meta data is included. Adds Directions, replicates and Pair columns.

#### Usage

```
cellHTS2df(x,neutral)
```
#### Arguments

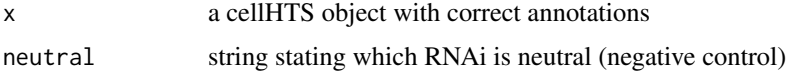

# Value

data.frame, with the data from the cellHTS object in column "value". Meta data from annotation file and the new columns; Directions, Replicate and Pair

#### Author(s)

Elin Axelsson

# See Also

#### [cellHTS](#page-0-0)

#### Examples

```
data(screen1_raw)
df = cellHTS2df(screen1_raw,neutral="Fluc")
head(df)
```
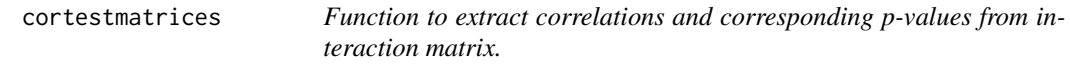

#### Description

This is a wrapper function for cor.test, given a matrix of interaction values, correlations and corresponding p-values for the genewise interaction profiles are calculated.

#### Usage

```
cortestmatrices(mat, method = c("pearson", "kendall", "spearman"))
```
#### <span id="page-3-0"></span>Arguments

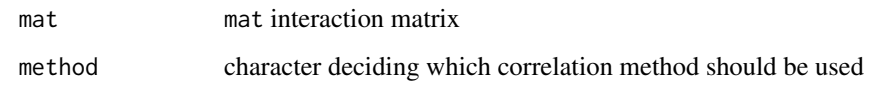

#### Value

List of two matrices

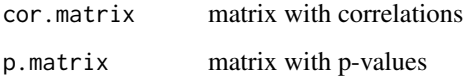

#### Author(s)

Elin Axelsson

# See Also

[cor.test](#page-0-0)

#### Examples

## simulate data with 2 genes with similar profiles

```
mat = matrix(rnorm(100*100,0,1),100,100)
pr = sample(2:10,100,replace=TRUE)
mat[1:2,] = mat[1:2,] + matrix(pr, ncol=100, nrow=2, byrow=TRUE)mat = mat+t(mat)diag(mat) = NA
dimnames(mat)=list(1:100,1:100)
res = cortestmatrices(mat,method="spearman")
cors= res[[1]]
ps = res[[2]]print(which(ps==min(ps,na.rm=TRUE),arr.ind=TRUE))
```
data2graph *Function to create .dot files for graph representation of data*

# Description

From a interaction table or list of data matrices a .dot file is created for visualisation of the interaction/correlation network

# Usage

```
data2graph(indata, sizethres=0, thres, thresBy = "P.Value", cols = c("blue", "white", "red"), gamm
```
# data2graph 5

# Arguments

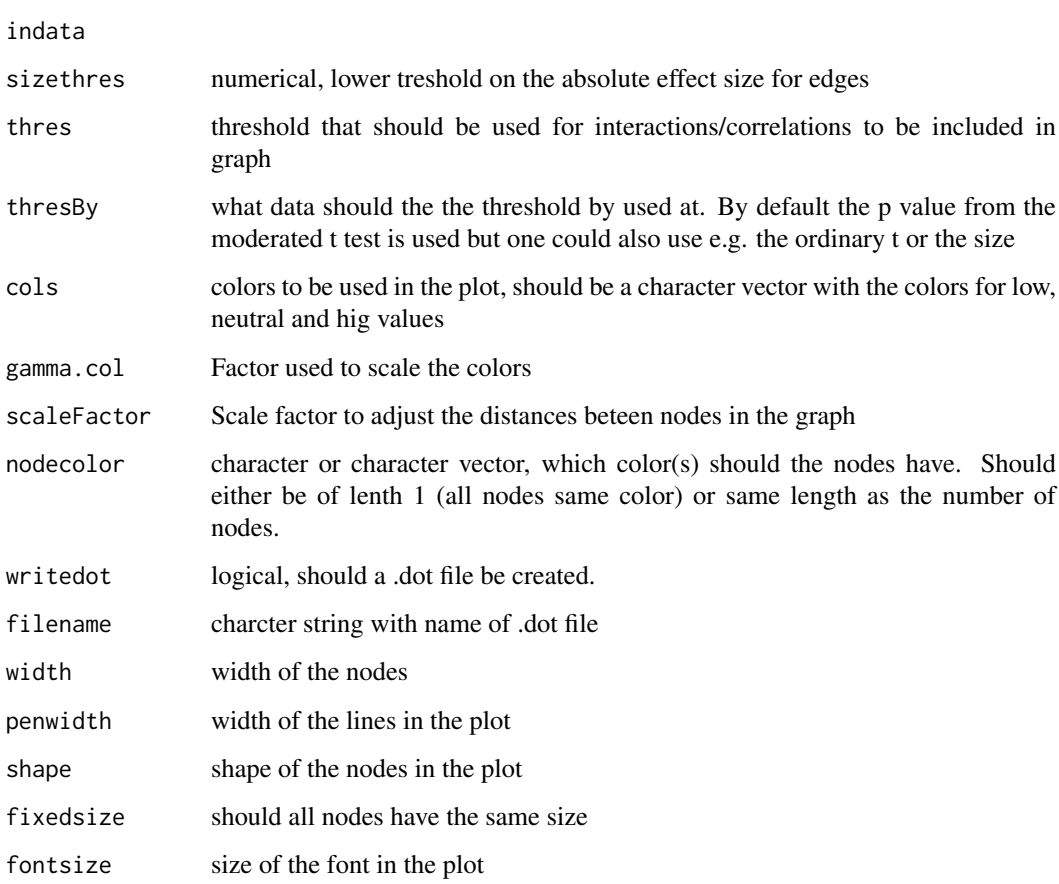

# Value

a .dot file is written if writefile argument is TRUE

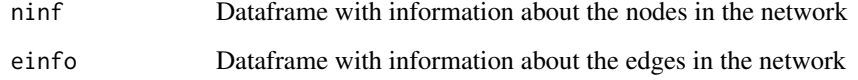

# Author(s)

Greg Pau, Elin Axelsson

# See Also

Also see Graphviz documantation http://www.graphviz.org/

# Examples

#see vignette

<span id="page-5-0"></span>

The function transforms a float column in a data frame (from cHTS2df) to an array.

### Usage

```
df2array(df, what)
```
#### Arguments

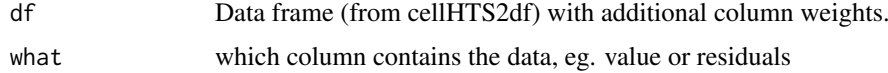

#### Value

An array with the data from the data frame.

#### Author(s)

Elin Axelsson

# Examples

```
data(screen1_raw)
df = cellHTS2df(screen1_raw,neutral = "Fluc")
df$weights = as.numeric(df$Type=="comb")
aa = df2array(df,what="value")
## see head for first replicate
head(aa[,,1])
```
df2fitmatrix *matrix for lmFit from dataframe*

# Description

converts a dataframe into the right format for lmFit function

# Usage

df2fitmatrix(df)

#### <span id="page-6-0"></span>df2lmFit 7 and 30 and 30 and 30 and 30 and 30 and 30 and 30 and 30 and 30 and 30 and 30 and 30 and 30 and 30 and 30 and 30 and 30 and 30 and 30 and 30 and 30 and 30 and 30 and 30 and 30 and 30 and 30 and 30 and 30 and 30 a

#### Arguments

df dataframe from cellHTS2df function

# Value

A matrix with the genepairs as rows and the replicates as columns. This matrix is in the right format for the lmFit.

#### Author(s)

Elin Axelsson

# See Also

[df2lmFit](#page-6-1)

# Examples

```
data(screen1_raw)
df = cellHTS2df(screen1_raw,neutral="Fluc")
df = weightDf(df)lmm = Immain(df)df = updateDf(df,lmm)
mfit = df2fitmatrix(df)
head(mfit)
```
<span id="page-6-1"></span>df2lmFit *lmFit from dataframe*

Description

converts a dataframe into the right format for lmFit function, calls the lmFit from limma and returns the result.

#### Usage

df2lmFit(df)

#### Arguments

df dataframe from cellHTS2df function

#### Value

Object of class 'MArrayLM'

#### Author(s)

#### 8 estmodel and the state of the state of the state of the state of the state of the state of the state of the state of the state of the state of the state of the state of the state of the state of the state of the state of

#### See Also

[lmFit](#page-0-0)

#### Examples

```
data(screen1_raw)
df = cellHTS2df(screen1_raw,neutral="Fluc")
df = weightDf(df)
lmm = Immain(df)df = updateDf(df,lmm)
mfit = df2lmFit(df)str(mfit)
```
estmodel *Function to do estimate the main effects from data using median, mean or shorth.*

#### Description

The function estimates the main effect i from all data with the RNIi against i. It can be done by median, mean or shorth.

#### Usage

```
estmodel(df, estimate = c("median", "mean", "shorth"), per = NULL)
```
#### Arguments

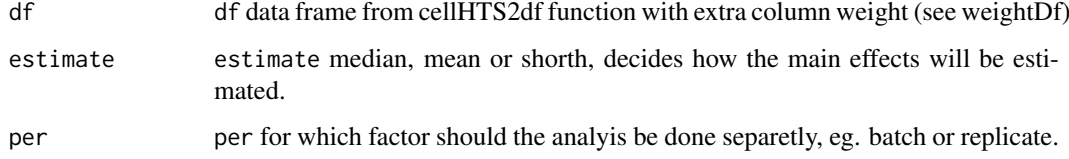

#### Value

for per =NULL, a list with

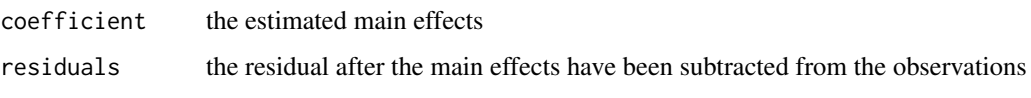

for other per, a list of lists like the once described above, one for each level of the factor per.

# Author(s)

<span id="page-7-0"></span>

#### <span id="page-8-0"></span>faultyscreen 9

#### Examples

```
data(screen1_raw)
df = cellHTS2df(screen1_raw,neutral="Fluc")
df$weight = as.numeric(df$Type=="comb")
main = estmodel(df,estimate="median")
str(main)
```
faultyscreen *faulty screen*

#### Description

A screen with both systematic errors and sporadic contaminations.

#### Usage

```
data(faultyscreen)
```
# Format

The format is: chr "cellHTS"

#### Examples

```
data(faultyscreen)
## maybe str(faultyscreen) ; plot(faultyscreen) ...
```
InteractGraph *functions to visualize interactions as a graph*

# Description

visualizes significant interactions as a graph

#### Usage

InteractGraph(toptable,thresh,sizecutoff=0,by,key=FALSE,file="interactions",colors = list(neg="b

#### Arguments

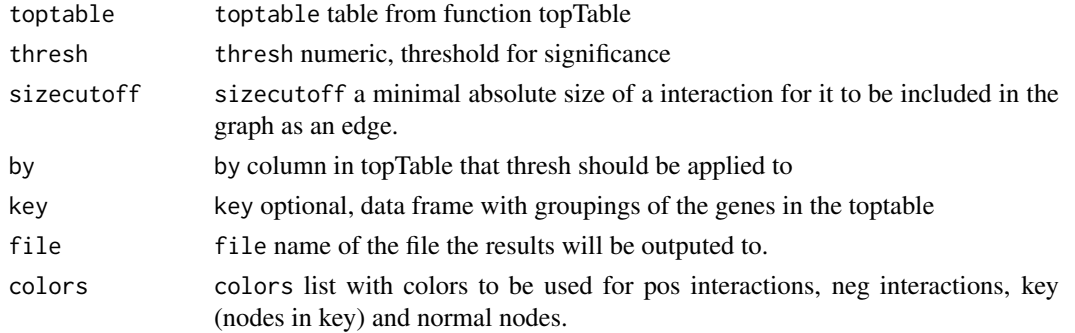

#### Value

pdf file with graph

#### Author(s)

Elin Axelsson

# See Also

[levelplot](#page-0-0)

#### Examples

#see vignette

interactiontable *Returns a list of interactions with associated statistics.*

# Description

This is a extanded wrapper around the topTable function from the limma package, as an option the ordinary t statistics can be calculated as well.

#### Usage

```
interactiontable(ebfit, sort = "none", ord.t = FALSE, correction = "BH")
```
#### Arguments

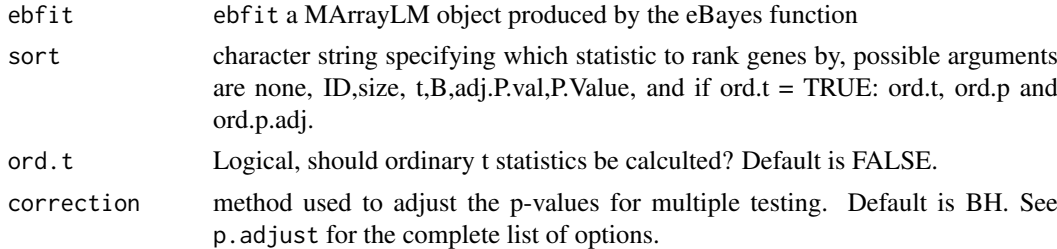

# Value

Returns a dataframe where the rows are the interaction pairs and the columns the statistics:

ID: Interaction pair if

size: the average interaction size

t: the moderated t statistics

P.Value: p-value for the moderated t statistics

adj.P.Val: adjusted p-value

B: the b statistics

if the ord.t=TRUE, the ordinary t statistics (ord.t), with correspnding p-values (ord.p) and adjusted p-values (ord.p.adj)

<span id="page-9-0"></span>

#### <span id="page-10-0"></span>InteractLevelPlot 11

#### Warning

usage of the ordinary t statistics is not recommended for data sets with few replicates.

#### Author(s)

Elin Axelsson

#### See Also

[p.adjust](#page-0-0),[topTable](#page-0-0)

#### Examples

```
## simulated data
     y <- matrix(rnorm(50*4,sd=1),50,4)
     rownames(y) <- paste("Pair",1:50)
     # fit and eBayes
     fit \leftarrow lmFit(y)
     fit <- eBayes(fit)
     tt = interactiontable(fit,sort="size")
     head(tt)
```
InteractLevelPlot *function to visualize interactions as a levelplot*

#### Description

visualizes significant interactions as a levelplot

#### Usage

InteractLevelPlot(toptable, thresh = 0.001, by = "P.Value", key = FALSE, col.regions = colorRampPa

#### Arguments

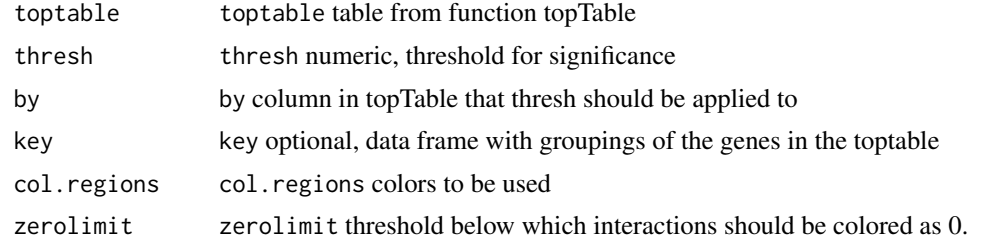

#### Value

a levelplot, pdf files with graphs

## Author(s)

12 LS main

#### See Also

[levelplot](#page-0-0)

#### Examples

```
data(screen1_raw)
df = cellHTS2df(screen1_raw,neutral="Fluc")
tt = data.frame("size"=runif(length(unique(df$Pair[df$Type=="comb"])),-2,2),stringsAsFactors=FALSE)
rownames(tt) = unique(df$Pair[df$Type=="comb"])
InteractLevelPlot(tt,thres=0,by="size")
```
key *A key to data set screen1, contains (additional) information about the genes in the screen.*

#### Description

Contains information about which of the 16 genes in screen1 are cell cycle related. This is used in interaction graphs/plots.

#### Usage

data(key)

#### Format

A data frame with 16 observations on the following 2 variables.

GeneID a factor with levels AnnIX CG12785 CG16935 CG3165 CG7889 CG8108 CSN3 CSN4 CSN5 fwd pbl Rbf Rho1 sos trbl zip

cellCycle a numeric vector

#### Examples

data(key) table(key\$cellCycle)

LS main *main effect estimation*

#### Description

for rlmmain the main effects are estimated using rlm function from MASS package, with lmmain the OLS is used.

#### Usage

rlmmain(df,per=NULL) lmmain(df,per=NULL)

<span id="page-11-0"></span>

#### <span id="page-12-0"></span>MainFitPlot 13

#### Arguments

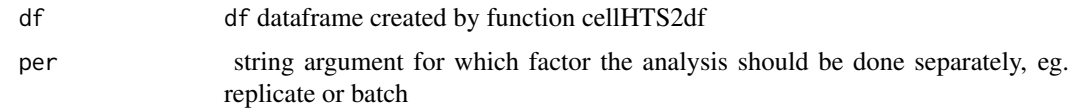

# Value

lm,rlm

#### Author(s)

Elin Axelsson

# See Also

[rlm](#page-0-0),[lm](#page-0-0)

# Examples

```
data(screen1_raw)
df = cellHTS2df(screen1_raw,neutral="Fluc")
df = weightDf(df,exclude=c("controlP1","controlP2","controlN1","controlN2","controlP1N1","double"))
mains = r1mmain(df)hist(coef(mains))
```
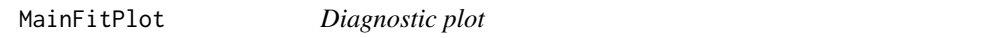

# Description

Plots residuals vs fitted values after fitting of main effects.

#### Usage

```
MainFitPlot(fit, xlab = "Fitted values", ylab = "Residuals", sd.fit = TRUE, main = "Residuals vs Fi
```
# Arguments

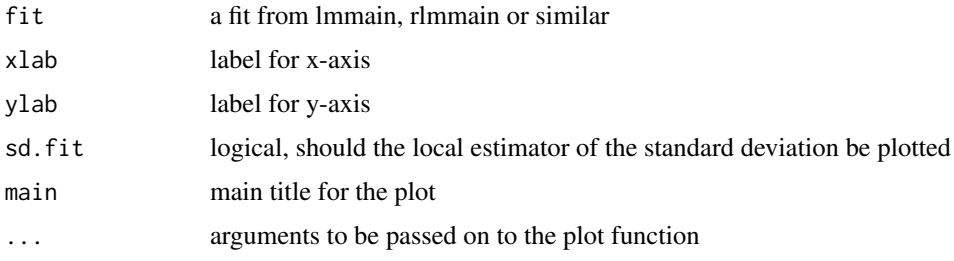

# Value

a plot

#### Author(s)

Elin Axelsson

#### See Also

[locfit](#page-0-0)

# Examples

```
## simulated data
```

```
fitted.value = rnorm(100, 2, 1)residuals = rnorm(100, 0, 1)fit = list(fitted.value=fitted.value, residuals = residuals)
class(fit) = "lm"MainFitPlot(fit)
```
PlotHeatmap *Plot a heatmap of interactions*

#### Description

Plots a heatmap of the mean residuals for each interaction pair.

# Usage

```
PlotHeatmap(toptable, colpal = colorRampPalette(c("blue", "white", "yellow")),
key=FALSE,margins=c(7,7),na.color="grey",breaks=seq(-1,1,by=0.01),...)
```
# Arguments

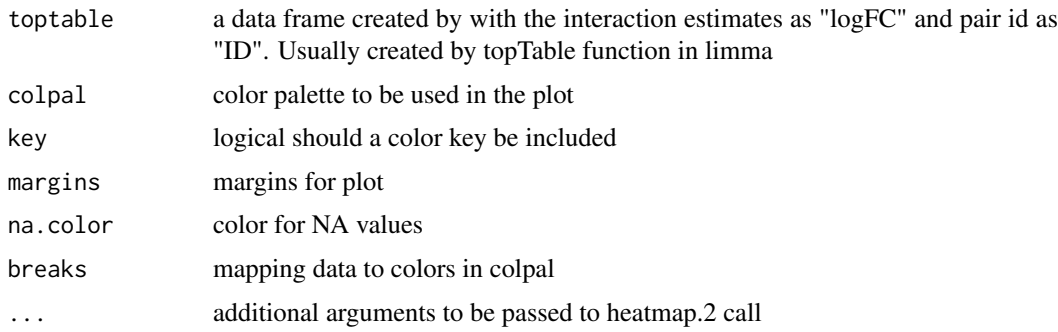

#### Value

a plot

#### Author(s)

<span id="page-13-0"></span>

#### <span id="page-14-0"></span>Pplot the state of the state of the state of the state of the state of the state of the state of the state of the state of the state of the state of the state of the state of the state of the state of the state of the stat

#### See Also

[heatmap.2](#page-0-0)

#### Examples

```
data(screen1_raw)
df = cellHTS2df(screen1_raw,neutral="Fluc")
tt = data.frame("size"=runif(length(unique(df$Pair[df$Type=="comb"])),-2,2),stringsAsFactors=FALSE)
rownames(tt) = unique(df$Pair[df$Type=="comb"])
PlotHeatmap(tt)
```
Pplot *Function to plot cumulative p-values*

# Description

Given a vextor of p-values a cumulative p-value plot is produced

# Usage

```
Pplot(x, col = "darkblue", maintitle="", nrpoints = 100, ...)
```
#### Arguments

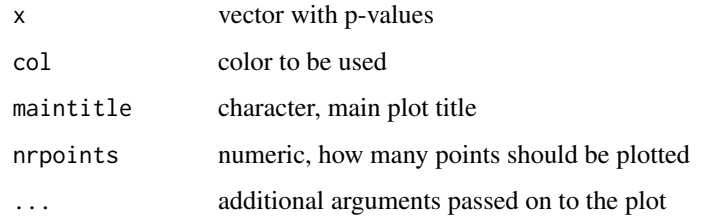

#### Value

a plot

#### Author(s)

Wolfgang Huber

```
x = runif(1000, 0, 1)Pplot(x,col="red",maintitle="uniform dist.", nrpoints=200)
```
<span id="page-15-0"></span>

plots reproducibility of replicates within/between screens

# Usage

```
BetweenScreenPlot(df, what="value",names,smooth=TRUE)
WithinScreenPlot(df, what="value",main="within-screen replicates",ylab ="technical replicate 2",>
```
# Arguments

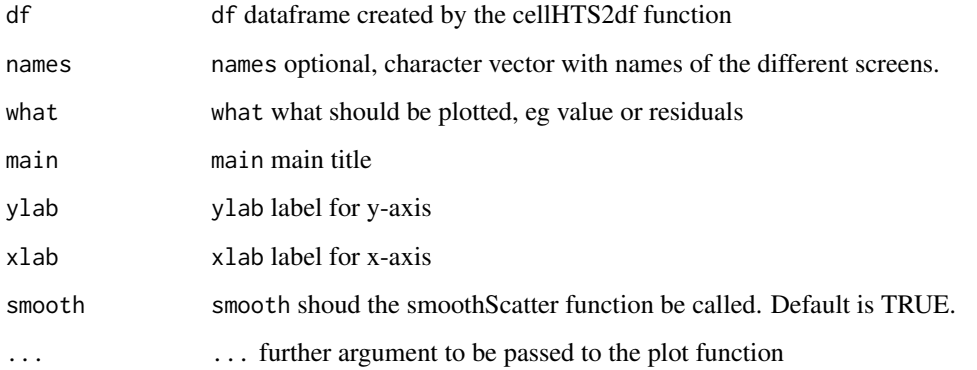

#### Value

pairs plot

#### Author(s)

Elin Axelsson

# See Also

[pairs](#page-0-0),[plot](#page-0-0)

```
data(screen1_raw)
df = cellHTS2df(screen1_raw,neutral="Fluc")
BetweenScreenPlot(df)
WithinScreenPlot(df)
```
<span id="page-16-0"></span>

cellHTS2 object containing the raw data from screen1 (cellcycle related)

# Usage

data(screen1\_raw)

#### Format

The format is: chr "cellHTS"

# Examples

data(screen1\_raw) state(screen1\_raw)

screen2\_raw *screen2 raw data*

# Description

cellHTS2 object containing the raw data from screen2 (phospatatses)

# Usage

data(screen2\_raw)

# Format

The format is: chr "cellHTS"

# Examples

data(screen2\_raw) state(screen2\_raw)

plots the variation of replicates vs the mean intensity either by within screen replicate separatly or over all screen replicates.

# Usage

```
SDplot(df, xlab="intensity mean", ylab="sd", add=FALSE, main, ...)
MAplot(df, main,rank=FALSE)
```
#### Arguments

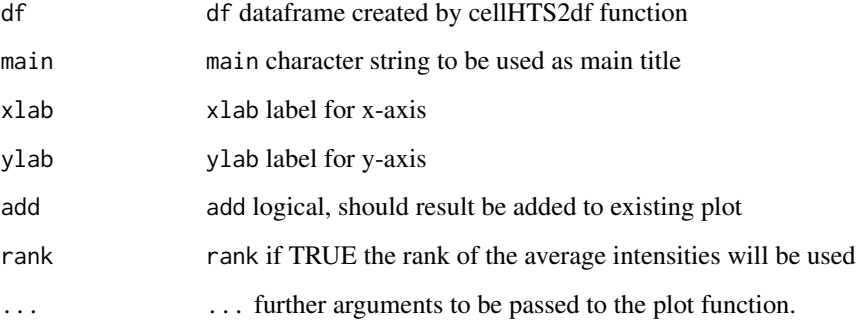

# Value

plot

# Author(s)

Elin Axelsson

# See Also

[plot](#page-0-0)

```
data(screen1_raw)
df=cellHTS2df(screen1_raw,neutral="Fluc")
MAplot(df,main="raw data")
SDplot(df,main="raw data")
```
<span id="page-18-0"></span>

Given an dataframe with data, typically from the interactiontable, the gene pair data is converted to a symmetric matrix.

#### Usage

tt2matrix(toptable, what)

#### Arguments

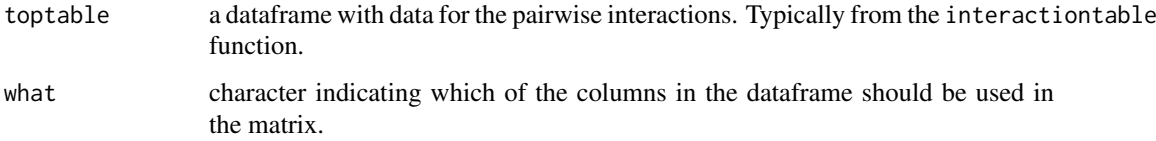

#### Value

a symmetric matrix with the selected data for gene pair i,j in matrix[i,j] and matrix[j,i]

#### Author(s)

Elin Axelsson

# Examples

```
## simulated data
mytoptable = data.frame("ID" = c("A B", "A C", "B C"),"size"=c(1:3),stringsAsFactors=FALSE)
rownames(mytoptable) = mytoptable$ID
mat = tt2matrix(mytoptable,what="size")
```
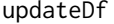

updates dataframe after fitting of main estimates

#### Description

adds residuals (value-main effects) to a dataframe

# Usage

updateDf(df, lm, per=NULL)

# <span id="page-19-0"></span>Arguments

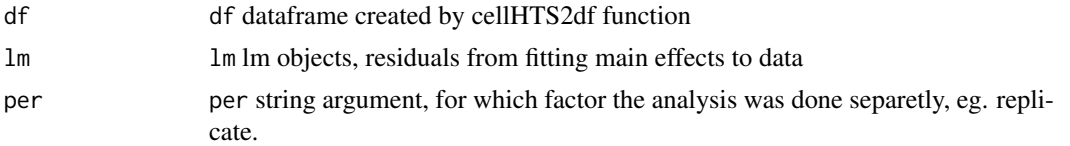

## Value

data frame with a new column "residuals"

#### Author(s)

Elin Axelsson

#### Examples

```
data(screen1_raw)
df = cellHTS2df(screen1_raw,neutral="Fluc")
df = weightDf(df,exclude=c("double","controlP1","controlP2","controlN1","controlN2","controlP1N1"))
lmain =lmmain(df)
df = updateDf(df,lmain)
hist(df$residuals)
```
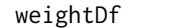

Function to indicate which data points should be involved in down *stream analysis.*

#### Description

Function to do add weights to the data points in a data frame. At the time being 0 means excluded and everything >0 means included.

# Usage

```
weightDf(df, exclude = c("double", "controlN2", "controlP2", "controlP1N1", "controlN1"))
```
#### Arguments

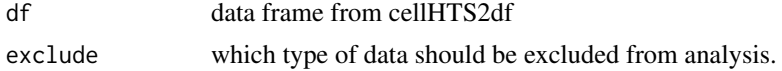

#### Details

See also vignette for information about different "Type" types.

#### Value

A data frame with an added column 'weight'

# Author(s)

# weightDf 21

```
data(screen1_raw)
df = cellHTS2df(screen1_raw,neutral="Fluc")
##stupid example
df = weightDf(df,exclude="controlN2")
head(df)
```
# <span id="page-21-0"></span>Index

∗Topic datasets faultyscreen, [9](#page-8-0) key, [12](#page-11-0) ∗Topic hplot MainFitPlot, [13](#page-12-0) repplots, [16](#page-15-0) ∗Topic models df2lmFit, [7](#page-6-0) BetweenScreenPlot *(*repplots*)*, [16](#page-15-0) boxplot.formula, *[2](#page-1-0)* BoxPlotShorth, [2](#page-1-0) cellHTS, *[3](#page-2-0)* cellHTS2df, [3](#page-2-0) cor.test, *[4](#page-3-0)* cortestmatrices, [3](#page-2-0) data2graph, [4](#page-3-0) df2array, [6](#page-5-0) df2fitmatrix, [6](#page-5-0) df2lmFit, *[7](#page-6-0)*, [7](#page-6-0) estmodel, [8](#page-7-0) faultyscreen, [9](#page-8-0) heatmap.2, *[15](#page-14-0)* InteractGraph, [9](#page-8-0) interactiontable, [10](#page-9-0) InteractLevelPlot, [11](#page-10-0) key, [12](#page-11-0) levelplot, *[10](#page-9-0)*, *[12](#page-11-0)* lm, *[13](#page-12-0)* lmFit, *[8](#page-7-0)* lmmain *(*LS main*)*, [12](#page-11-0) locfit, *[14](#page-13-0)* LS main, [12](#page-11-0) MainFitPlot, [13](#page-12-0) MAplot *(*signalplots*)*, [18](#page-17-0)

p.adjust, *[11](#page-10-0)*

pairs, *[16](#page-15-0)* plot, *[16](#page-15-0)*, *[18](#page-17-0)* PlotHeatmap, [14](#page-13-0) Pplot, [15](#page-14-0) repplots, [16](#page-15-0) rlm, *[13](#page-12-0)* rlmmain *(*LS main*)*, [12](#page-11-0) screen1\_raw, [17](#page-16-0) screen2\_raw, [17](#page-16-0) SDplot *(*signalplots*)*, [18](#page-17-0) signalplots, [18](#page-17-0) topTable, *[11](#page-10-0)* tt2matrix, [19](#page-18-0) updateDf, [19](#page-18-0) weightDf, [20](#page-19-0) WithinScreenPlot *(*repplots*)*, [16](#page-15-0)